# Package 'sate'

March 24, 2020

Type Package

Title Scientific Analysis of Trial Errors (SATE)

Version 1.1.0

Author Barry Edwards, J.D., Ph.D.

Maintainer Barry Edwards <barry.edwards@ucf.edu>

Description Bundles functions used to analyze the harmfulness of trial errors in criminal trials. Functions in the Scientific Analysis of Trial Errors ('SATE') package help users estimate the probability that a jury will find a defendant guilty given jurors' preferences for a guilty verdict and the uncertainty of that estimate. Users can also compare actual and hypothetical trial conditions to conduct harmful error analysis. The relationship between individual jurors' verdict preferences and the probability that a jury returns a guilty verdict has been studied by Davis (1973) <doi:10.1037/h0033951>; MacCoun & Kerr (1988) <doi:10.1037/0022- 3514.54.1.21>,

and Devine et el. (2001) <doi:10.1037/1076-8971.7.3.622>, among others.

License CC0

Encoding UTF-8

LazyData true

Depends  $R$  ( $>= 3.0$ )

Imports MASS, stats

RoxygenNote 7.1.0

NeedsCompilation no

Repository CRAN

Date/Publication 2020-03-24 16:20:02 UTC

# R topics documented:

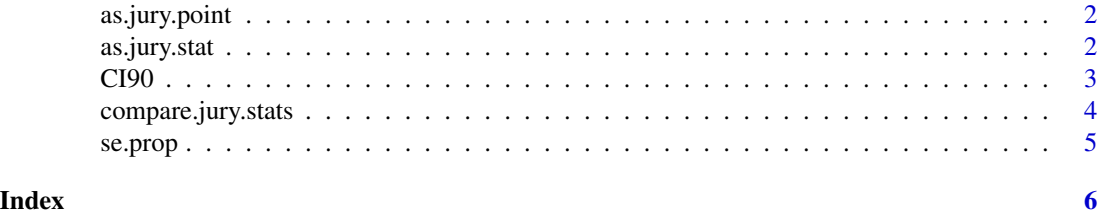

<span id="page-1-0"></span>

# Description

Calculates probability jury finds defendant guilty based on juror preferences. Does not estimate uncertainty.

#### Usage

as.jury.point(pg)

#### Arguments

pg The proportion of jurors who favor a guilty verdict.

#### Value

Returns the probability jury finds defendant guilty.

# Examples

as.jury.point(pg=.50)

as.jury.point(pg=10/12)

as.jury.stat *Calculates jury-level statistics*

#### Description

Calculates jury-level statistics based on user-defined inputs.

#### Usage

```
as.jury.stat(pg, n, seed = NULL, ndraw = 1e+05)
```
# Arguments

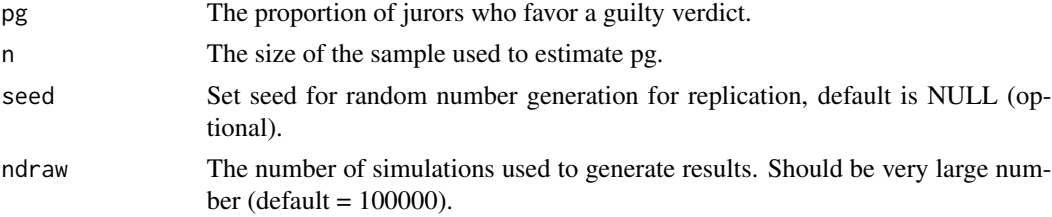

#### <span id="page-2-0"></span> $CI90 \qquad \qquad 3$

# Value

Returns a list of jury-level statistics

#### Examples

```
as.jury.stat(pg=.50, n=500)
```
as.jury.stat(pg=10/12, n=1200, seed=123, ndraw=10000)

CI90 *Calculates the 90 percent confidence interval of a proportion.*

# Description

Calculates the 90 percent confidence interval of a proportion. 90 percent confidence interval used to test one-sided hypothesis at .05 level.

#### Usage

CI90(p, se)

# Arguments

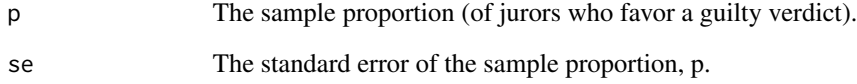

# Value

Returns the 90 percent confidence interval as a list.

# Examples

CI90(p=.5, se=.04) CI90(p=10/12, se=.02) <span id="page-3-0"></span>compare.jury.stats *Estimates jury-level differences based on juror-level statistics*

# Description

Calculates jury-level differences based on juror-level statistics supplied by user.

# Usage

```
compare.jury.stats(
 pg_actual,
 n_actual,
 pg_hypo,
 n_hypo,
 seed = NULL,
 ndraw = 1e+06
```

```
)
```
#### Arguments

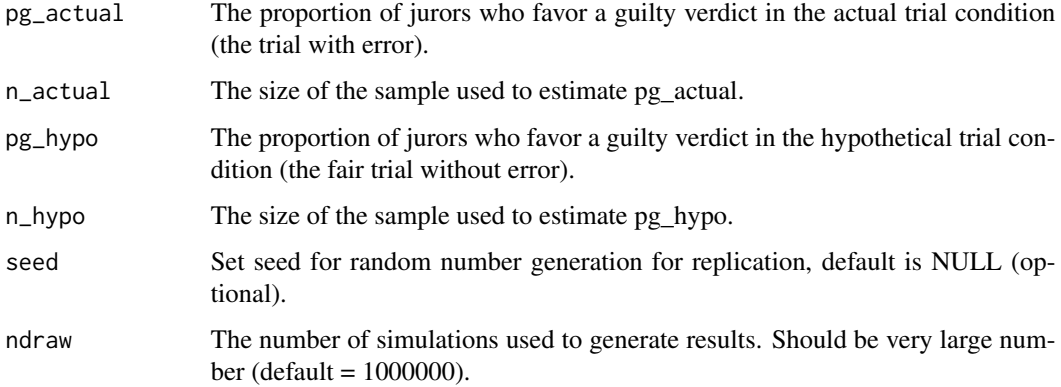

#### Value

Returns a list of jury-level statistics to assess effect of a trial error.

# Examples

```
compare.jury.stats(pg_actual=.70, n_actual=400, pg_hypo=.60, n_hypo=450)
compare.jury.stats(pg_actual=.75, n_actual=450, pg_hypo=.65, n_hypo=350,
                  seed=12345, ndraw=100000)
```
<span id="page-4-0"></span>

# Description

Calculates the standard error of proportion.

# Usage

se.prop(p, n)

# Arguments

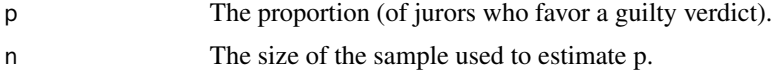

# Value

Returns the standard error of a sample proportion.

# Examples

se.prop(p=.50, n=500)

se.prop(p=10/12, n=400)

# <span id="page-5-0"></span>Index

as.jury.point, [2](#page-1-0) as.jury.stat, [2](#page-1-0) CI90, [3](#page-2-0)

compare.jury.stats, [4](#page-3-0)

se.prop, [5](#page-4-0)